# **3 Revisão da Literatura**

## **3.1 Metodologias de Análise de Investimentos**

O método mais utilizado para a análise de investimentos e projetos atualmente é o Valor Presente Líquido (VPL). Na utilização desta metodologia, o valor do projeto é determinado pelo valor presente do fluxo de caixa do projeto, considerando suas receitas e seus custos, incluindo os custos de oportunidade. Utilizando esta metodologia, para que o projeto seja levado adiante, o VPL deve ser superior a zero.

Apesar de ainda ser a metodologia mais utilizada na análise de investimentos, o VPL já é considerado, por trabalhos mais recentes como Dixit & Pindyck (1994), uma metodologia muito rígida para o ambiente corporativo. O que torna o VPL uma metodologia rígida é o fato da decisão de investimento ter que ser tomada no momento zero, sem levar em conta que novas informações podem surgir ao longo do tempo do projeto e ignorando as flexibilidades gerenciais existentes. Dessa forma, o VPL parte da premissa que todas as decisões do projeto são tomadas no momento inicial, o que sabe-se não ser uma verdade no mundo dos negócios.

Ainda segundo Dixit & Pindyck (1994), grande parte das decisões de investimento têm as seguintes características: i) a irreversibilidade, ii) a incerteza sobre ganhos futuros e iii) a liberdade de ação no tempo. Exatamente por essas razões, a metodologia do VPL, segundo os autores, não é a mais apropriada para a avaliação de investimentos.

Fazendo uma analogia, uma empresa que tem uma oportunidade de investimento, tem uma opção similar a uma opção financeira. Uma empresa nesta situação tem o direito, mas não o dever de exercer o investimento. Se o investimento for realizado, a empresa terá exercido a opção. Dessa forma, pode-se dizer que, grande parte do valor de uma empresa está nas opções que ela tem de investimento no futuro. E estas opções, por estarem baseadas em ativos reais, são chamadas de opções reais.

Na seção a seguir, a Teoria das Opções Reais (TOR) será analisada mais detalhadamente.

## **3.2 Teoria das Opções Reais (TOR)**

Neste trabalho, a Teoria das Opções Reais (TOR) será utilizada para estimar o valor da opção de troca dos aparelhos de ar condicionado de uma rede varejista ao longo do tempo. Para que a aplicação da TOR na modelagem do trabalho fique clara, será feita uma analogia entre as premissas do projeto sob a perspectiva das opções reais e das opções financeiras.

Analogamente, a opção de troca dos aparelhos de ar condicionado da empresa pode ser vista como uma opção de compra do mercado financeiro. O valor presente do fluxo de caixa adicional gerado pela economia de energia através da troca dos aparelhos pode ser visto como o valor do ativo objeto de uma opção financeira. Da mesma maneira, o investimento necessário para a troca dos aparelhos deve ser visto como o preço de exercício da opção. O tempo de vida da opção será de um ano, partindo da premissa que o investimento pode ser adiado por esse período.

Tratando de forma análoga, chega-se a conclusão que as mesmas técnicas utilizadas para a avaliação de opções financeiras podem ser utilizadas para a avaliação das opções reais. Na próxima seção, será descrito particularmente, o método da Árvore Binomial, que posteriormente será colocado em prática para a análise deste trabalho.

#### **3.2.1 Modelo Binomial**

Conforme mencionado por Batista (2007), as opções financeiras são classificadas de acordo com suas possibilidades de exercício. As chamadas Opções Européias, só podem ser exercidas na sua data de vencimento, enquanto as Opções Americanas podem ser exercidas a qualquer momento até a sua data de vencimento. Pela sua característica de exercício apenas na data de vencimento, a opção européia é mais fácil de ser avaliada que a opção americana. O método mais difundido de avaliação do valor das opções americanas foi desenvolvido por Black & Scholes (1973). Já para as opções americanas, o método mais difundido é o modelo binomial de Cox, Ross & Rubinstein (1979), que será descrito detalhadamente a seguir.

De acordo com o modelo binomial de Cox, Ross & Rubinstein (1979), para cada intervalo de tempo ∆*t*, é considerado que o preço do ativo financeiro (S) pode sofrer apenas dois tipos de variação: positiva, de intensidade **u** ; ou negativa de instensidade **d**. Colocando em fórmula:  $S_t + \Delta t = S_t \cdot u$ , onde u > 1 ou *St* + ∆*t* =  $S$ <sup>*t*</sup>  $\bullet$   $d$  , onde d < 1, respectivamente. A figura a seguir ilustra estas possibilidades.

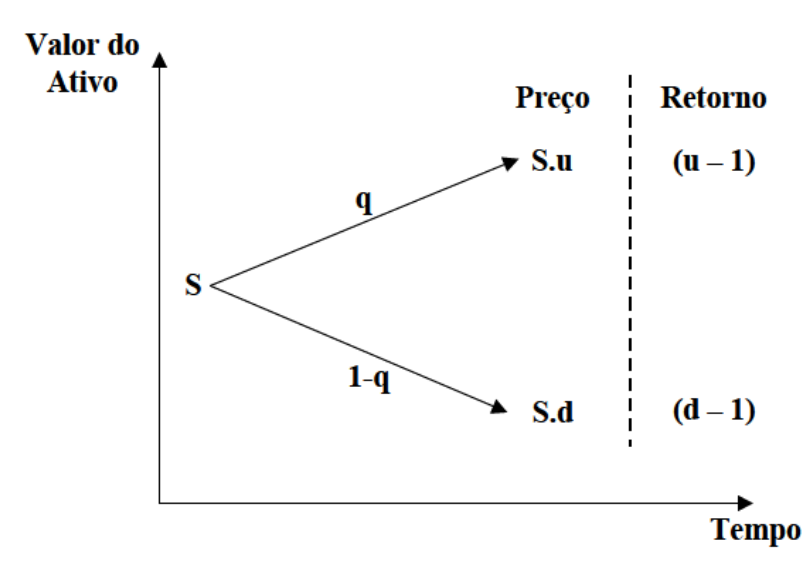

**Figura 2 –** Árvore Binomial de um Passo (Batista, 2007)

Conforme ilustrado na Figura 2 anterior, a variação positiva no preço é associada a uma probabilidade **q**. Intuitivamente, a variação negativa no preço do ativo financeiro é associada à probabilidade **1-q**. De acordo com Cox, Ross & Rubinstein (1979), este método converge para a solução encontrada por Black & Scholes desde que a equação do movimento geométrico browniano seja representada como limite contínuo de um caminho aleatório em tempo discreto, ou seja, fazendo-se com que  $\Delta t \rightarrow 0$ .

De acordo com Hull (1997), o valor esperado e a variância do preço do ativo financeiro podem ser determinados no instante t + ∆t pelas seguinte fórmulas:

$$
E[S_{t+\Delta t}] = S_t e^{r.\Delta t} \tag{3.1}
$$

$$
\mathbf{e}%
$$

$$
V[S_{t+\Delta t}] = S_t^2 e^{2r \Delta t} [e^{\sigma^2 \Delta t} - 1]
$$
\n(3.2)

onde **r** é a taxa de retorno esperada do ativo e σ é a volatilidade de **S**. Com as equações 3.1 e 3.2 em mãos, pode-se determinar os valores de **u, d** e **q**, essenciais para a utilização do modelo de Cox, Ross & Rubinstein. A partir da **fórmula 3.1**, pode-se chegar a seguinte fórmula para calcular o retorno esperado (E[R]) do ativo financeiro:

$$
E[R] = q \cdot (u-1) + (1-q) \cdot (d-1)
$$
  
On seja,  

$$
E[R] = q \cdot (u-d) + d-1
$$
 (3.3)

Sabendo-se que:

$$
E[S_{t+\Delta t}] = S_t \cdot [1 + E(R)] \tag{3.4}
$$

e ao substituir a fórmula 2.3 na fórmula 2.4, chega-se a:

$$
E[S_{t+\Delta t}] = S_t \cdot [1 + q \cdot (u - d) + d - 1] \tag{3.5}
$$

Como os resultados do método binomial convergem para o de Black & Scholes a medida que ∆*t* → 0, as fórmulas 3.1 e 3.5 podem ser igualadas, conforme demonstrado a seguir:

$$
S_t \cdot e^{t \cdot \Delta t} = S_t \cdot (1 + q \cdot (u - d) + d - 1)
$$
  
ou  

$$
q = \frac{e^{t \Delta t} - d}{u - d}
$$
 (3.6)

O resultado da equação 3.6 é a probabilidade neutra a risco associada à variação positiva no preço do ativo financeiro. Conforme indicado anteriormente, a probabilidade da variação negativa é 1-q. Trabalhando com as fórmulas de variância do retorno abaixo, pode-se chegar também aos valores de **u** e **d**.

$$
V[R] = E[R - E(R)]^2
$$
 (3.7)

ou

$$
V[R] = q.[(u-1)-E(R)]^{2} + (1-q)[(d-1) - E(R)]^{2}
$$
\n(3.8)

Substituindo a fórmula 3.3 na fórmula 3.8, chega-se a:

$$
V[R] = q.[(u-1) - (q.u - q.d + d - 1)]^{2} + (1-q)[(d-1) - (q.u - q.d + d - 1)]^{2}
$$
  
ou

$$
V[R] = q.(1-q).(u2 + d2 - 2.u.d)
$$
 (3.9)

Dessa forma, a variância do retorno do ativo financeiro fica expressa apenas em função das variáveis **u, d** e **q**. Inserindo a fórmula 3.6, que especifica a variável **q** na fórmula 2.9, chega-se a fórmula abaixo:

$$
V[R] = (u+d).e^{r. \Delta t} - e^{2.r. \Delta t} - 1
$$
\n(3.10)

Expandindo em Taylor os termos e<sup>r.∆t</sup> e e<sup>2.r.∆t</sup>, e considerando que  $\Delta t^n = 0$ quando n > 1, a equação 3.10 pode ser escrita da seguinte forma:

$$
V[R] = (u+d)(1+r, \Delta t) - 1 - 2.r. \Delta t - 1
$$
\n(3.11)

De acordo com Cox, Ross & Rubinstein, a variável **d** é o inverso da variável **u**, ou seja, d = 1/u. Dessa forma, pode-se dizer também que  $u = e^{\sigma \sqrt{\Delta t}}$  e  $d = e^{-\sigma \sqrt{\Delta t}}$ satisfazem as premissas de Black & Scholes. Expandindo em Taylor os termos **u** e **d** propostos anteriormente, tem-se que:

$$
u = e^{\sigma \sqrt{\Delta t}} \approx 1 + \sigma \cdot \sqrt{\Delta t} + \frac{\sigma^2 \cdot \Delta t}{2}
$$
 (3.12)

$$
d = e^{-\sigma\sqrt{\Delta t}} \approx 1 + \sigma \cdot \sqrt{\Delta t} + \frac{\sigma^2 \cdot \Delta t}{2}
$$
 (3.13)

E substituindo as fórmulas 3.12 e 3.13 na fórmula 3.11, chega-se a seguinte fórmula:

$$
V[R] = \sigma^2 \cdot \Delta t \tag{3.14}
$$

A última equação demonstra a variância do retorno do ativo que segue o Movimento Geométrico Browniano. Este resultado confirma os valores das variáveias **u, d** e **q**.

Considerando o intervalo ∆t = T / D, dado que **T** é o tempo até o vencimento da opção, e **D** é o número de divisões deste período, conclui-se que a simulação de preços através da árvore binomial converge para o Movimento Geométrico Browniano, na medida em que  $D \rightarrow \infty$ . Uma rotina de programação dinâmica deve ser iniciada para determinar o valor de uma opção americana a partir da sua data de vencimento, através da seguinte fórmula:

$$
C_T^i(S_T^i) = \max(S_T^i - X, 0) \forall i
$$
\n(3.15)

onde **i** é o número de nós finais da árvore, **T** é a maturidade da opção e **X** é o preço de exercício da opção.

Comparando-se o valor de exercício imediato (I<sub>t</sub>) com o valor de continuação da opção (F<sub>t</sub>), pode-se obter o valor da opção para cada nó intermediário. Tal comparação pode ser realizada através da seguinte fórmula:

$$
C_t^i(S_t^i) = \max \left\{ I_t^i, F_t^i \right\} \forall i
$$
\n
$$
(3.16)
$$

Onde:

$$
I_t^i = \max(S_t^i - X, 0) \tag{3.17}
$$

e

$$
F_t^i = e^{-r \Delta t} \left( q \cdot C_{t+\Delta t} \left( u \cdot S_t^i \right) + (1-q) \cdot C_{t+\Delta t} \left( d \cdot S_t^i \right) \right) \tag{3.18}
$$

Fazendo os cálculos até o instante  $t = 0$ , o valor da opção é calculado até o nó inicial da árvore binomial.

## **3.2.2 Movimento Geométrico Browniano**

Uma vez que o Movimento Geométrico Browniano (MGB) consegue representar de forma adequada as alterações marginais no preço dos ativos financeiros, ele é o processo estocástico mais empregado nas análises econômicas e financeiras da atualidade.

A variação de um ativo que segue um MGB, pode matematicamente, ser representada pela seguinte equação (Hull, 1997, p. 249):

$$
dV = \alpha Vdt + \sigma Vdz \tag{3.19}
$$

onde:

*d*V é a variação incremental do valor do projeto no intervalo de tempo *dt*; α é a taxa de crescimento do valor do projeto no intervalo de tempo *dt*; σ é a volatilidade do valor do projeto; e *dz* é um processo de Wiener padrão.

 A partir da derivação da equação 3.19 e das propriedades da distribuição lognormal, também demonstrado em Hull, 1997, pode-se mostrar que o valor esperado de V<sub>T</sub>,  $E(V_T)$ , será dado por:

$$
E(V_1) = V_0 e^{\mu(\Delta t)} \tag{3.20}
$$

E a variância de  $V_T$ , var  $(V_T)$ , pode ser demonstrada por:

$$
var(V_1) = V_0^2 e^{2\mu(\Delta t)} [e^{\sigma^2(\Delta t)} - 1]
$$
\n(3.21)

 Como mais a frente neste trabalho o MGB será utilizado para modelar o movimento do valor dos projetos ao longo do tempo, as equações descritas acima serão de grande necessidade para a conclusão do trabalho.